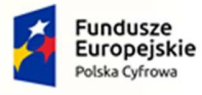

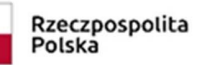

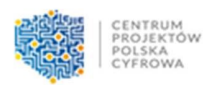

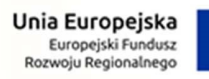

š

Załącznik nr 5.1 do SWZ – stacje robocze

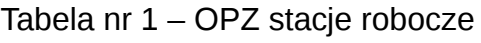

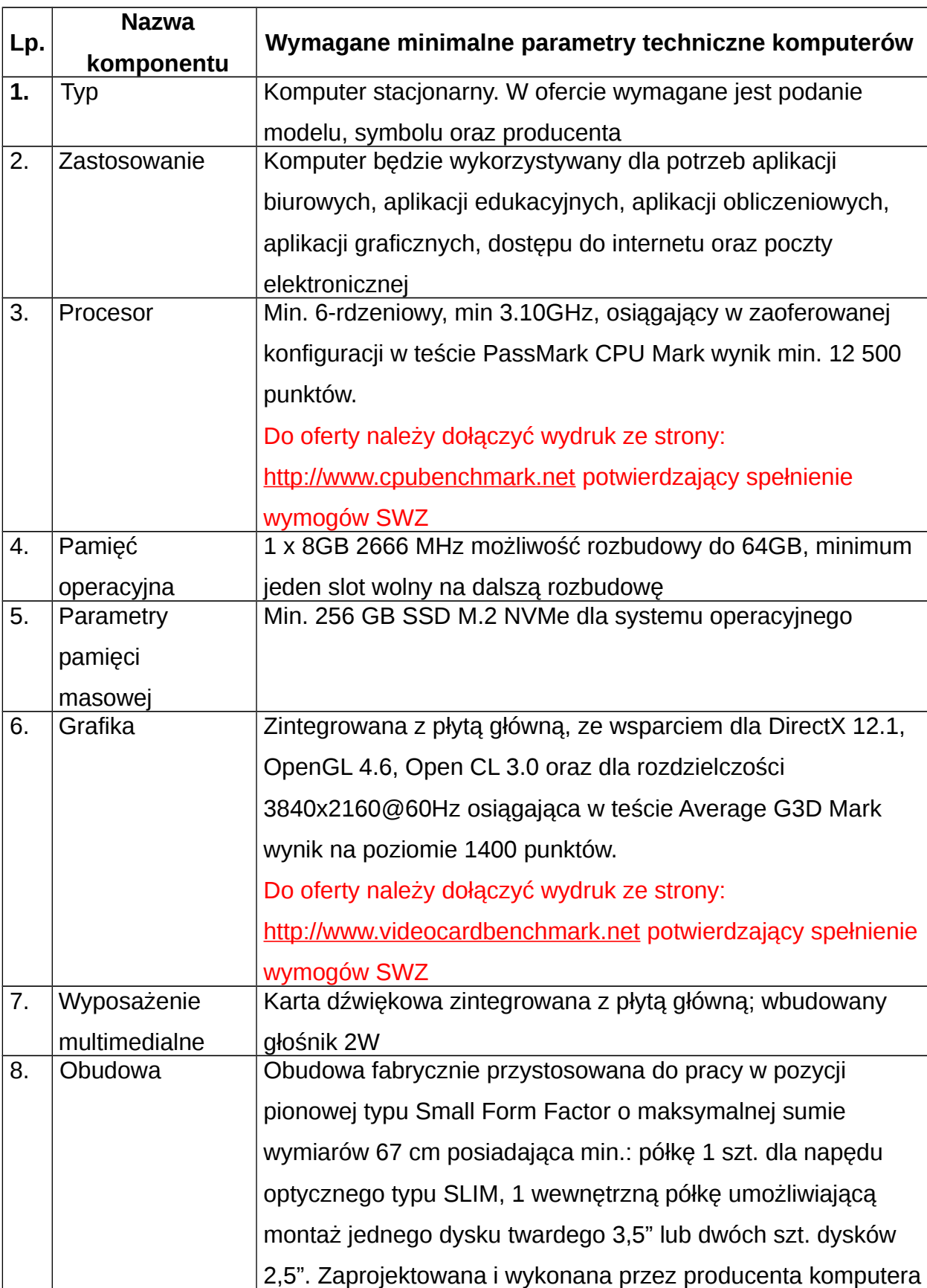

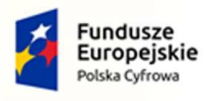

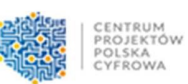

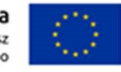

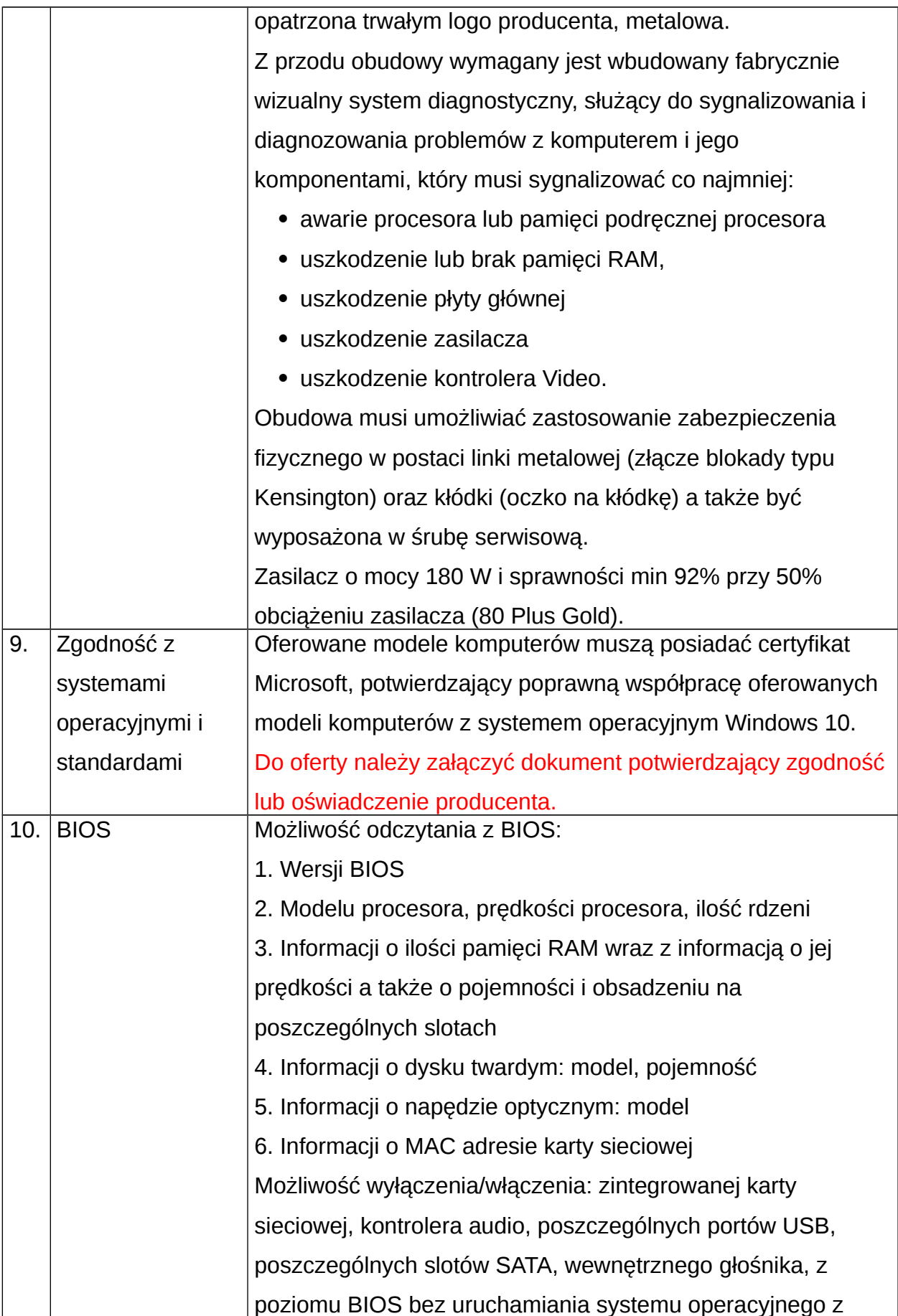

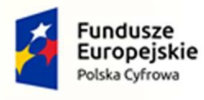

Rzeczpospolita<br>Polska

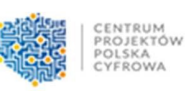

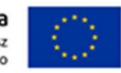

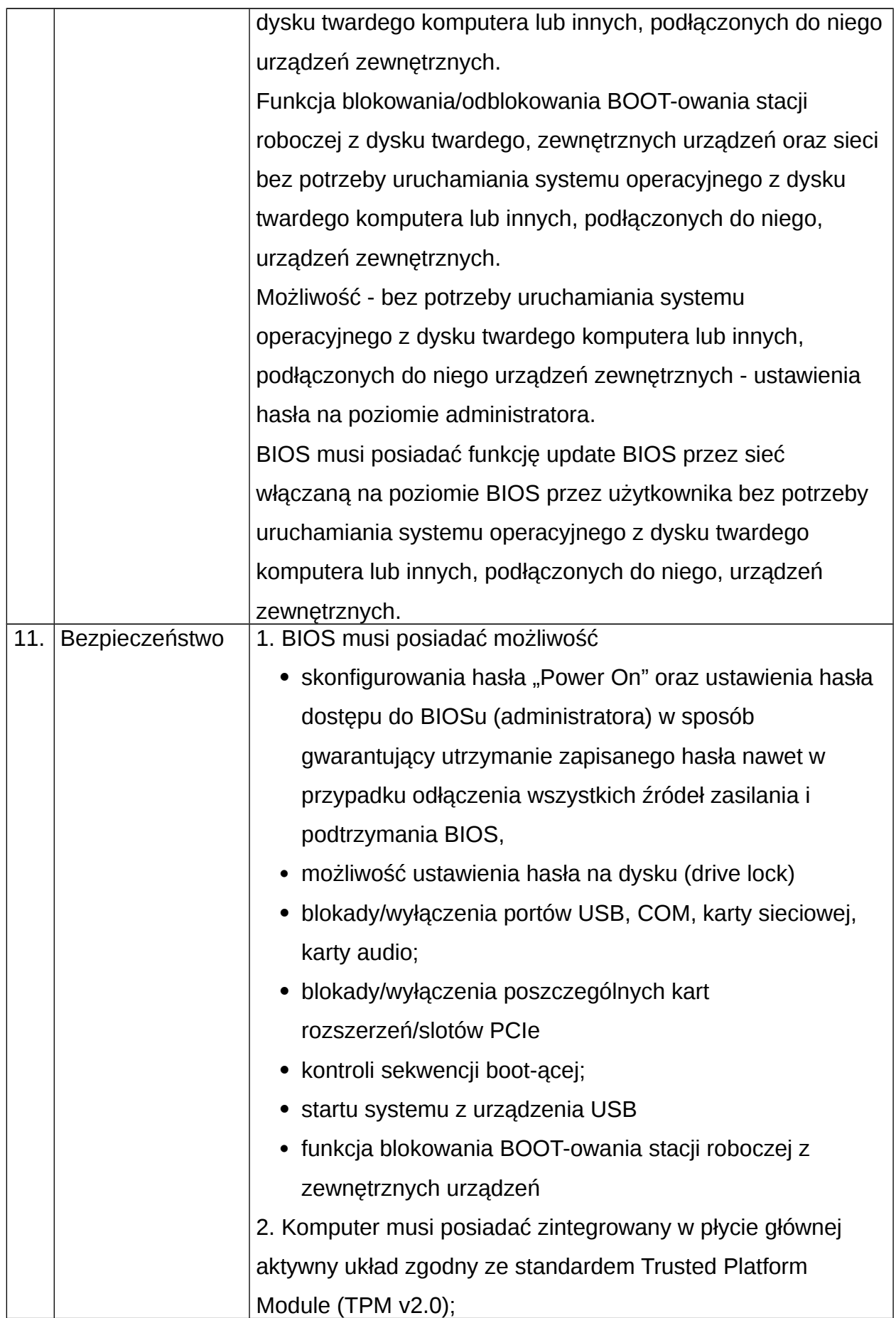

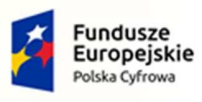

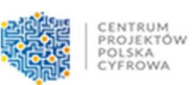

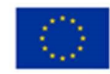

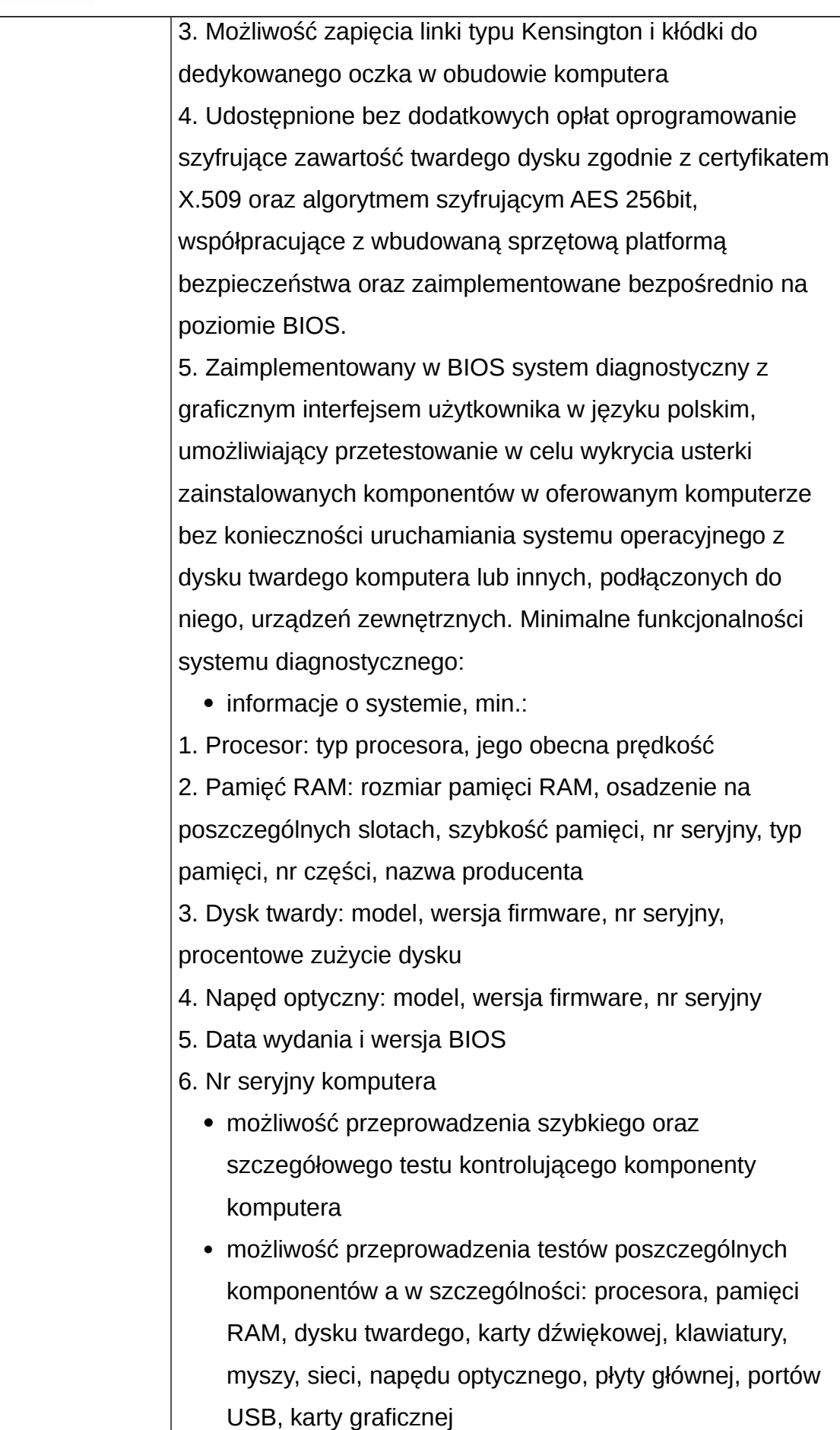

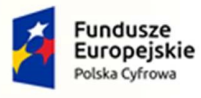

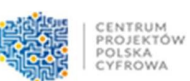

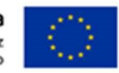

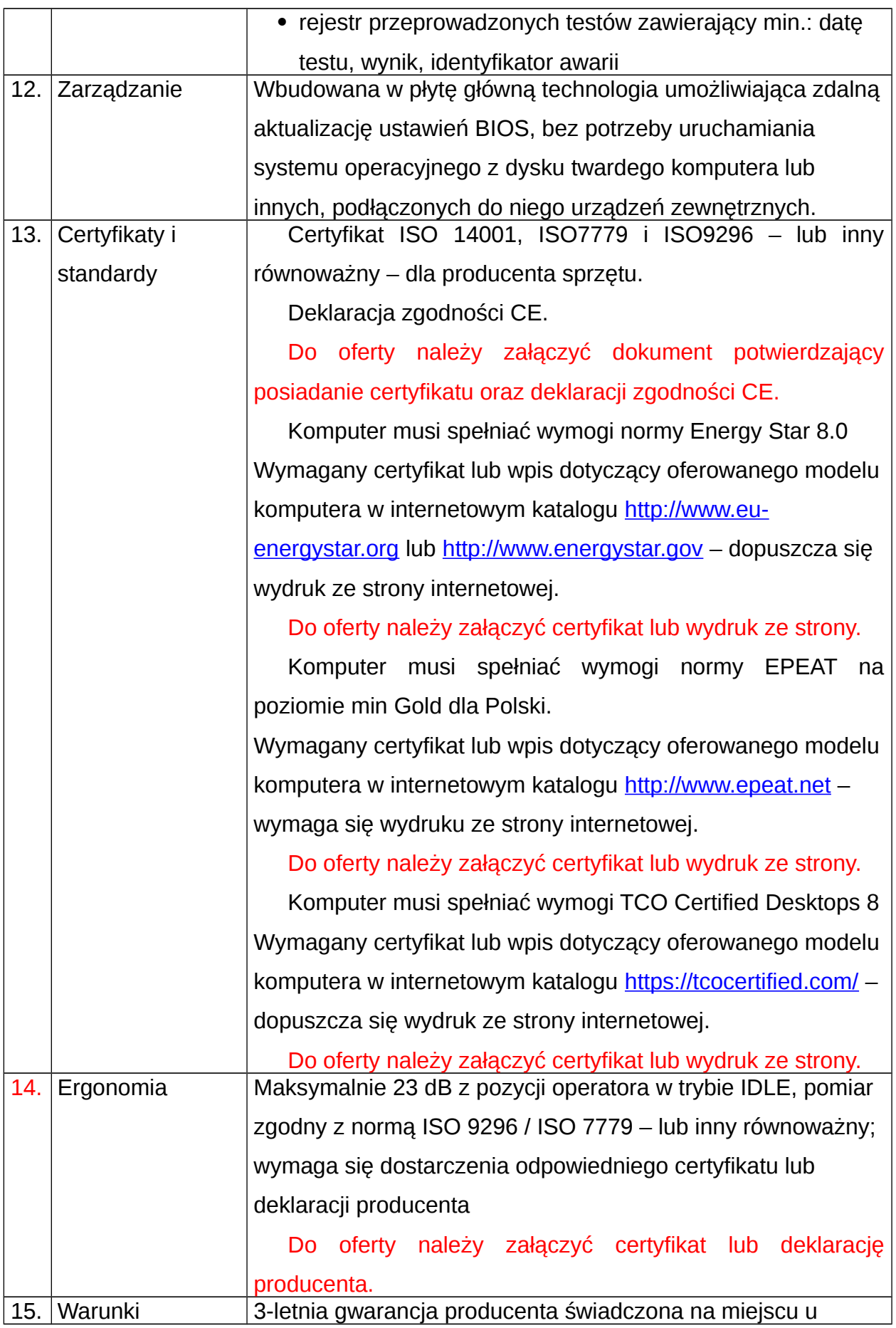

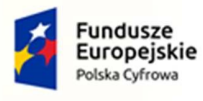

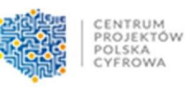

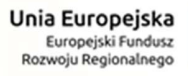

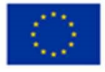

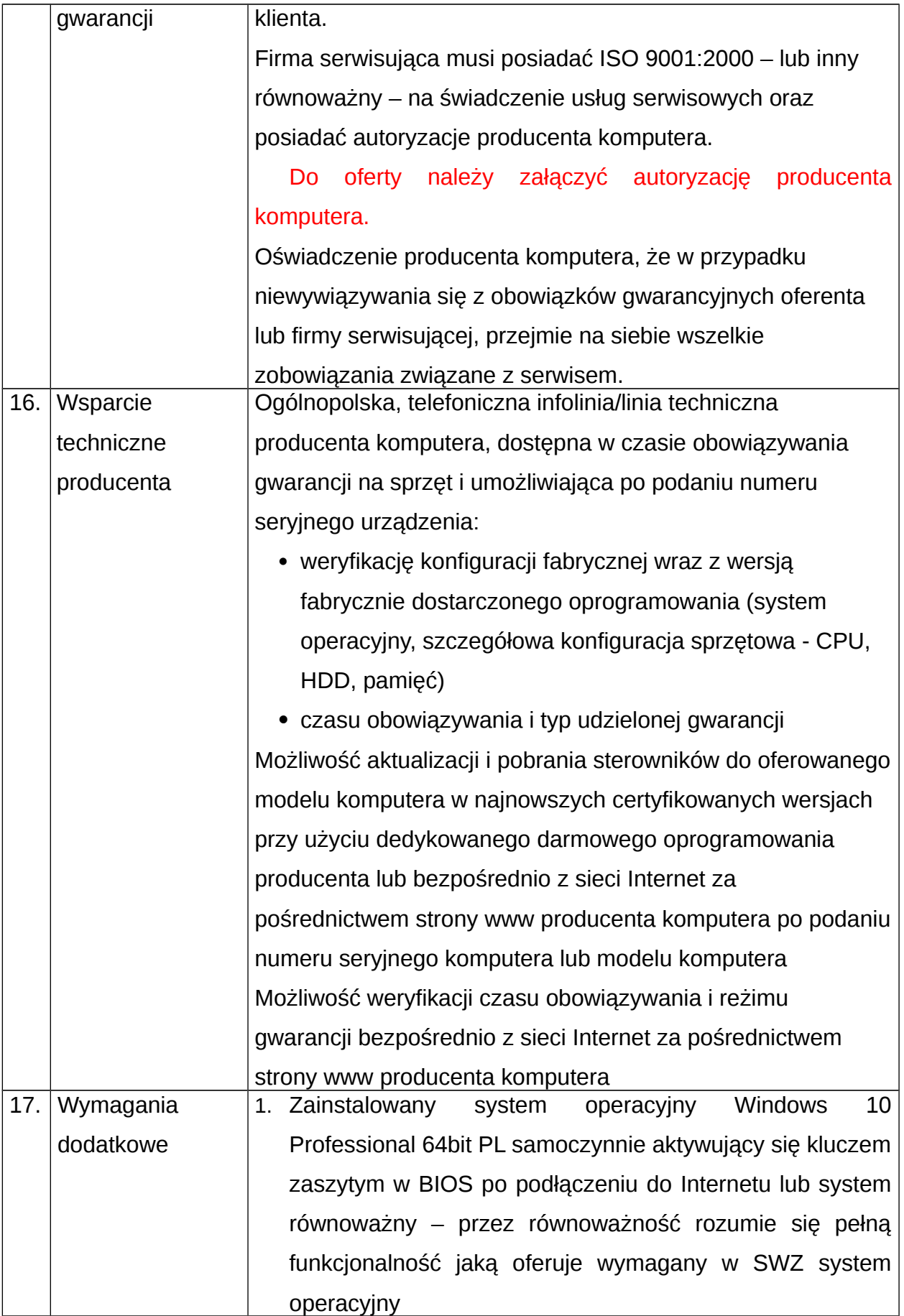

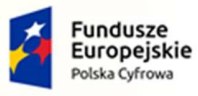

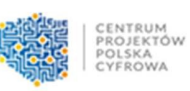

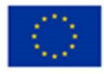

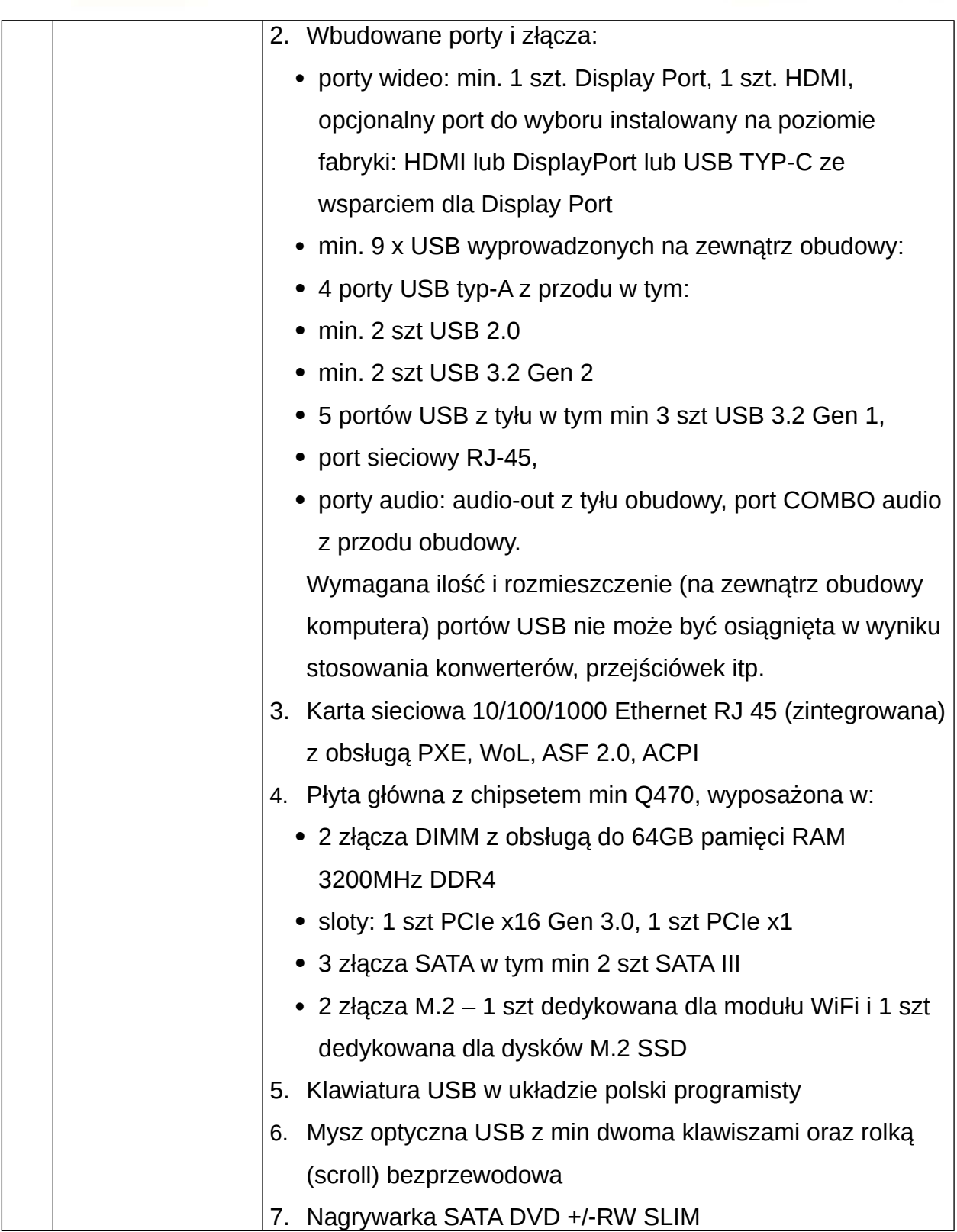